# **پيادهسازي يک هستهي قابل تنظيم ضرب ماتريسهاي تنک در بردار به کمک زبان آزاد محاسباتي روي پردازندههاي گرافيکي**

**فرشيد مسيبي**

**گروه مهندسي عمران، دانشکده فني و مهندسي، دانشگاه اصفهان** 

(دريافت مقاله: -١٣٩١/٠٢/٢٤ دريافت نسخه نهايي: ١٣٩١/١٠/٠٩)

چکیده – سیستم است و در این مورد با این مورد با این مورد با این مورد با این مورد با این مورد با این مورد با این<br>این مورد با این مورد با این مورد با این مورد با این مورد با این مورد با این مورد با این مورد با این مورد با ای است. يکي از مناسب ترين روشها برا ي انجام سر يع تر ا ين گونه عمل يات استفاده از پردازنده هاي گراف يکي است . اين پردازندهها در سال هـا ي اخ يـ ر رشـد بـس يار چشمگيري از نظر قدرت پردازش داشته اند. در ا ين تحق يق روش ي نو برا ي انجام ا ين عمل يات روي پردازندههاي گراف يکي با کمک زبان آزاد محاسبات ي ارائه شـده است. نتايج نشان م ي دهد با به ينه سازي پارامترها ي ا ين روش م ي توان کارا يي به مراتب بالاتر از انجام ا ين عمل رو ي پردازندهها حتـ ي بـا کمـک اسـتاندارد بـاز چندپردازندهاي به دست آورد. همچنين نتايج نشان م يدهد در نزديکي پارامترهاي بهينه اين روش حساسيت چنداني وجود ندارد که کار را براي تخمين آنها از

**واژگان كليدي :** ضرب ماتري سهاي تنک در بردار، پردازندههاي گرافيکي، زبان آزاد محاسباتي

روي مشخصات ماتريس بسيار سادهتر م يكند.

#### **Implementation of a tunable sparse matrix-vector product kernel using OpenCL on graphics processing units**

**F. Mossaiby**

1. Department of Civil Engineering, Faculty of Engineering, University of Isfahan

**Abstract:** *Sparse matrix-vector multiplication (SpMV) is the key operation in the iterative methods for solving linear systems of equations. Almost all numerical methods need to solve such a system in their solution procedure. There have been a lot of researches on this subject and it is still a very hot research area. One of the best methods to increase the performance of this operation is using graphics processing units (GPUs). These processors have had a great improvement in their processing capabilities. In this research, a new method to perform this operation using open computing language (OpenCL) is presented. The results show that by optimizing the parameters of this method one can gain a much higher performance compared to CPUs,* 

ـــــــــــــــــــــــــــــــــــــــــــــــــــــــــــــــــــــــــــــــــــــــــــــــــــــــــــــــــــــــــــــــــــــــــــ

 $\mod$ mossailby@eng.ui.ac.ir : مسئول مكاتبات، يست الكترونيكي ; mossailby@eng.ui.ac.ir

*even when using the open multi-processing standard (OpenMP). Also, the results show that there is not much sensitivity near the optimal parameters, which paves the way to estimate them from the matrix properties.* 

**Keywords:** *Sparse matrix-vector product, Graphics processing unit (GPU), Open computing language (OpenCL)* 

**-١ مقدمه** 

بيشتر روشهاي عـددي در قـسمتي از رونـد حـل خـود نيازمند حل دستگاههاي معادلات خطـي هـستند. بـا افـزايش حجم مسئله، تعداد اين معادلات نيز افزايش يافته و به سادگي ميتواند به ميليونها معادله برسد. در اين موارد ديگر اسـتفاده از روش هاي مستقيم<sup>ا</sup> حل دستگاههاي معادلات خطي هماننــد روش چولسکي<sup>۲</sup> به سادگي امکانپذير نيست و به جــاي آن از روشهاي تکراري<sup>۳</sup> استفاده مي شـود. از جملـه ايـن روشهـا مي تـوان بــه روش گراديــان مـزدوج ٔ و يــا گراديــان مـزدوج دوگانه<sup>۵</sup> اشاره کرد که همراه با ساير روشهايي از اين دسـت، در زمـره روشهـاي زيرفـضاي كرايلـف<sup>°</sup> جـاي مـيگيرنــد. مهمترين جزء اين روشها که ميان تمام آنها مـشترک اسـت، نياز به محاسبه ضرب يک ماتريس (که معمولاً همان مـاتريس ضرايب دستگاه معادلات است) در يک بردار است. از اين رو اين جزء، پايه پيادهسـازي هـر يـک از روشهـاي زيرفـضاي کرايلف است.

در اکثر روشهاي عددي، ماتريس ضرايب بهدسـت آمـده ماتريسي تنک<sup>7</sup> است، بدان معني کـه بيــشتر درايــههــاي آن را صفرها تـشکيل مـيدهنـد کـه در ضـرب مـاتريس در بـردار بيتاثيرند. از اين رو براي آنکه حافظه رايانه صرف نگهـداري اين صفرها نشده و همچنين براي جلوگيري از انجام عمليات رياضي بيهوده و اتـلاف قـدرت پـردازش رايانـه، روشهـاي متعددي براي ذخيره ماتريسهاي تنک ابداع شده است که بـا استفاده از آنها ميتوان تنها درايههاي غير صـفر را بـه کمـک مقدار کمي اطلاعات جانبي بـراي بازسـازي مـاتريس اصـلي نگهداري كرد. يکي از قديميترين اين روشهـا، روش سـطر تنک فشرده^[۱] است. اين روش کاملاً کلي بوده ميتواند بـر خلاف برخي روشهاي ديگر هر ماتريسي با هر خـصوصيتي (مانند تقارن) را نگهداري كند. اين خـصوصيات باعـث شـده

است با وجود برخي مشکلات که در ادامه خواهـد آمـد، ايـن روش هنوز هم پرکاربردترين روش نگهـداري مـاتريسهـاي تنک باشد و بسياري از کتابخانههاي توابع و برنامهها از آن به عنوان مبناي پيادهسازي استفاده كنند.

در شکل (۱) نحوهي نگهداري يک ماتريس تنک به کمک روش سطر تنک فشرده نمايش داده شده است. در ايـن روش به جاي کل ماتريس، تنها سه بردار نگهداري ميشـود. اولـين بردار، بردار مقادير نام دارد و تمام مقادير غير صفر ماتريس را سطر به سطر در خود جاي داده است. براي عملکرد بهتر ايـن روش، سعي ميشود که مقادير يک سطر نيز به ترتيب سـتوني کنار يکديگر قرار داده شود. غير از اين بردار، دو بـردار ديگـر از جنس اعداد صحيح تعريف ميشوند که يکي اختصاص بـه نگهداري انديس محل شروع هر سطر در بردار مقادير داشته و ديگري شماره ستون هر يک از اعـداد ذخيـره شـده در بـردار مقـادير را نگهـداري مـيکنـد. بـه ايـن ترتيـب، ابعـاد بـردار انديسهاي سطري و ستوني به ترتيب برابـر تعـداد سـطرها و تعداد عناصر غيرصفر ماتريس است. براي دسترسي به عناصـر غيرصفر يک سطر که در اعمالي مانند ضرب بردار در ماتريس مورد نياز است، ميتوان انديس سطر دلخواه و سطر پس از آن را از بردار انديسهاي سطري استخراج كرده و به راحتـي بـه اين عناصر دسترسي پيدا کرد. براي اين کار در تمـام سـطرها (از جمله سطر آخر) قابل انجام باشد، مرسوم اسـت کـه يـک انديس صوري به انتهاي انديسهاي سطري به نحـوي اضـافه ميشود که قاعده بالا در مورد سطر آخر نيز برقـرار باشـد. در نتيجه ابعاد بردارهاي مقادير و انديسهاي ستوني برابـر تعـداد عناصر غير صفر ماتريس و تعداد عناصـر بـردار انـديسهـاي سطري، يکي بيش از تعداد سطرهاي ماتريس خواهد بود. با وجود قابليتهاي ذکـر شـده بـراي روش سـطر تنـک

فشــرده، مشکلاتـي نيز در اين زمينه وجود دارد که مهمترين

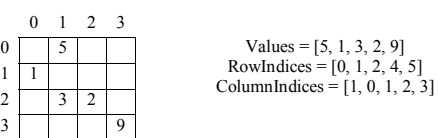

### **شکل -۱ نحوهي نگهداري يک ماتريس در قالب سطر تنک فشرده**

آنها دسترسي نامنظم به حافظـهي رايانـه در هنگـام اعمـالي مانند ضرب ماتريس در بردار است. اين مورد باعث مـيشـود در معماري هايي از رايانه که از حافظه سريع کمکي<sup>۹</sup> براي بالا بردن سرعت حافظهي اصلي رايانه استفاده ميکنند، تعداد عدم موفقيــت در دسترســي ْ ابــالا رفتــه و ســرعت دسترســي بــه حافظهي اصـلي کـاهش يابـد. از آنجـا کـه در عمـل ضـرب ماتريس تنک در بردار سرعت دسترسي به حافظـه بـه شـدت گلوگـاهي اسـت، ايـن کـاهش سـرعت بـه کـاهش سـرعت محاسبات خواهد انجاميد. در معماريهاي برداري نيز به علت نامنظمي دسترسي به حافظهي اصلي مـشکلات مـشابهي روي خواهد داد. حدود %۸۰ از زمان حـل يـک دسـتگاه معـادلات خطــي بــه روشهــاي زيرفــضاي کرايلــف بــراي محاســبه حاصلضرب ماتريس در بردار صرف ميشود، از اين رو انجام هر چه سريعتر اين محاسـبه، نقـش بـسيار عمـدهاي در حـل سريعتر دستگاههاي معادلات خطـي دارد و ايـن مـورد هنـوز موضوع تحقيقات بسيار زيادي را به خود اختصاص ميدهد.

با افزايش بيسابقه حجم محاسبات مورد نيـاز در مـسائل مهندسي و محدوديت افزايش سرعت پردازندهها به علتهاي فراوان، مهندسان براي انجـام ايـن محاسـبات بـه روشهـاي ديگري روي آوردند که اصطلاحاً به آنها محاسبات با کارايي گفته ميشود. اين روشها را ميتوان به سه دسته عمـده <sup>۱۱</sup> بالا تفکيک کرد. در دسته اول که به آنهــا حافظــه گــسترده<sup>۱۲</sup> نيــز گفته ميشود، الگوريتم مسئله مورد نظـر بـه نحـوي شکـسته مي شود که روي تعدادي رايانه مستقل يا گره محاسباتي <sup>۱۳</sup> قابل

انجام باشد. از آنجايي که در مراحل مياني هر گره ممکن است به نتايج ساير گرهها نياز داشته باشد، ارتباط ميان گرهها بايد به صورتي برقرار گردد. سادهترين نـوع ايـن ارتبـاط، اسـتفاده از شبکههای محلی <sup>۱۴</sup> است. در دسته دوم یا حافظه مشترک<sup>۵</sup>'، از پردازندههای چند هستهای<sup>۱۶</sup> استفاده شده و مسئله میان آنهـا تقسيم ميشود. هر يک از اين دو دسته، مزايا و معايب خاص خود را دارا هستند و تحقيقات بـسيار گـستردهاي روي آنهـا انجام شده و يا در حال انجام است. در دسته سوم که به لحاظ تــاريخي بــسيار جديــدتر از دو دســته قبلــي اســت، از کمکپردازندههاي محاسباتي<sup>۱۷</sup> براي انجـام محاسـبات سـريع استفاده مـيشـود. ايـن کمـکپردازنـدههـا مـيتواننـد شـامل شتابدهندههاي محاسباتي<sup>1⁄</sup>، پردازندههـاي گرافيکـي<sup>۱۹</sup> و يـا ساير انواع کمکپردازندهها باشند.

در سالهاي اخير، قدرت محاسباتي پردازندههاي گرافيکي به نحو بيسابقهاي بسيار بـيش از پردازنـدههـا افـزايش يافتـه است. اين پردازندهها در ابتدا تنها براي انجام اعمال گرافيکـي مورد استفاده قرار ميگرفتند، امـا پـس از مـدتي محققـان بـه استفاده از آنها در انجام سريعتر محاسـبات روي آوردنـد. از آنجا که نرمافزار و سختافزار مورد استفاده تنها براي کارهاي گرافيکي در نظر گرفته شده بـود، امکـان اسـتفاده عمـومي از آنها در تمامي مسائل وجود نداشت. همچنين محققان مجبور بودند از کتابخانـههـاي توابـع گرافيکـي ماننـد کتابخانـه آزاد گرافيكي<sup>۲۰</sup> استفاده كنند كه اين مورد بر سختي كار مـي|فــزود [۲]. با وجود اين مشکلات، محققان بسياري از اعمال ابتدايي مانند عمليات ماتريسهاي پر و بردارها را روي پردازندههـاي گرافيکي پيادهسازي كرده و به کمک آنها اعمالي ماننـد حـل کردن دسـتگاههـاي معـادلات خطـي را انجـام دادنـد [۳]. بـا فراگيرتر شدن استفاده از پردازندههـاي گرافيکـي، سـازندگان اين پردازندهها با ايجـاد تغييـرات گـسترده در سـختافـزار و نرمافزار، اين پردازندههـا را بـه وسـايلي ايـدئال بـراي انجـام بسياري از محاسبات مهندسي تبديل كردند. يکي از موفقترين نمونــههــا در ايــن زمينــه كــودا`` [۴] متعلــق بــه شــركت

انويديا<sup>۲۲</sup> است. کودا پس از ارائهاش در فوريه ۲۰۰۷ مـيلادي و گسترش روزافزون خود، توانسته است بـسياري از محققـان را براي استفاده از پردازندههاي گرافيکي در محاسـبات خـود ترغيب كرده و به بسياري از برنامههـاي علمـي و تجـاري راه پيدا کند. کودا با هدف استفاده در محاسـبات بـا کـارايي بـالا بهوجود آمده و به علت توسعهي سريع، پـشتيباني از سيـستم عاملهاي معروف، رايگـان بـودن ابـزار توسـعه و مـستندات توانسته است جايگاه مهمي در اين زمينـه پيـدا كنـد. تـاکنون فعاليــتهــاي زيــادي در زمينــه اســتفاده از کــودا در جهــت فعاليتهاي علمي انجام شده است که به عنوان نمونه ميتوان بـه پيـادهسـازي کتابخانـههـاي توابـع مربـوط بـه بردارهـا و ماتريسهاي اشاره كرد[۵].

مشکلي که در اين هنگام به وجود آمد، اختـصاصي بـودن هر يک از زبانها و کتابخانههاي توابع به سختافزار شـرکت توليدکننده خود بود که باعث ميشد برنامـهاي کـه بـر مبنـاي يکي از اين زبانها و کتابخانههـاي نـرمافـزاري توسـعه يافتـه است، قابل استفاده روي ساير سختافزارها نباشد. براي رفـع اين مشکل در دسامبر سال ۲۰۰۸ ميلادی، شــرکت اپــل<sup>۳</sup> بــه کمک تعدادي از شرکتهـاي مهـم در ايـن زمينـه، زبـان آزاد محاســباتي \*\* را ارائــه كــرد [۶]. زبــان آزاد محاســباتي يــک استاندارد باز<sup>۲۵</sup> است که فارغ از نرمافزار و سـختافـزار، يـک زبان واحد و يک رابط کتابخانـههـاي نـرمافـزاري را معرفـي ميكند که ميتواند بـراي دسترسـي و انجـام محاسـبات روي انواع پردازندهها و کمکپردازندهها مورد اسـتفاده قـرار گيـرد. اين استاندارد توسط برترين شرکتهاي سازنده پردازندههـا و پردازندههاي گرافيکي حمايت ميشود. مهمترين ويژگي زبـان آزاد محاسباتي، عدم وابـستگي برنامـه بـه نـوع سـختافـزار، نرمافزار و شرکت سازنده است که باعث ميشود يـک برنامـه نوشته شده با اين زبان بدون تغيير و يا با تغييرات جزيي قابل اجرا روي سختافزارهاي مختلـف از شـرکتهـاي مختلـف باشد. بايد توجه داشت که اين مسئله جدا از بهينه بودن برنامه روي سختافزارهاي مختلف است. اين موضوع با توجـه بـه

پيچيدگي سختافزار پردازندههاي گرافيکـي بـه خـوبي قابـل درک است. تحقيقات نشان ميدهد در يک مقايـسه متناسـب، کـارايي زبـان آزاد محاسـباتي روي سـختافزارهـاي مـشابه ميتواند با کارايي کودا رقابت كند [۷]. امروزه با فراگير شـدن زبان آزاد محاسباتي، اين زبان نيـز راه خـود را بـه محاسـبات عددي باز كرده است. از جمله کتابخانههاي توابع بسيار رايـج در اين زمينه ميتوان به کتابخانه توابع وينا سـي ال [۸] اشـاره كرد. اين کتابخانه علاوه بر يک مجموعه کامل از توابع مربوط بـه مـاتريسهـاي پـر و بردارهـا، داراي تـوابعي بـراي حـل دستگاههاي معادلات خطي است.

#### **-۲ سختافزار پردازندههاي گرافيکي**

همان گونه که پيشتر اشاره شد، پردازندههاي گرافيکي در سالهاي اخير رشـد بـيسـابقهاي از لحـاظ قـدرت پـردازش داشتهاند. امروزه توان محاسباتي يک پردازنده گرافيکي چندين برابر سريعترين پردازندههاي موجود است. دلايل اين رشد را مـيتـوان در چنـد عامـل جـستجو کـرد. ابتـدا بايـد گفــت پردازندههاي گرافيکي تعداد هستههاي بسيار بيـشتري از يـک پردازنده عادي دارند. به عنـوان نمونـه يـک پردازنـده بـسيار پيشرفته فعلي حداکثر داراي ۸ هسته است، در صورتي که يک پردازنده گرافيکي ميتواند داراي ۵۱۲ هسته باشد. بدين سبب پردازنــدههــاي گرافيکــي در زمــره پردازنـدههــاي بــا تعــداد هستههاي زياد<sup>۲۶</sup> طبقهبندي مي شوند. بايد دانست که هر هسته يک پردازنده گرافيکي بسيار ضعيفتر از يک هـسته پردازنـده عادي است، اما به لحاظ تعداد بسيار بيشتر و سـاختار خـاص پردازنـدههـاي گرافيکـي، ايـن پردازنـدههـا مـيتواننـد تـوان محاسباتي بسيار بالايي از خود بروز دهند. دومين عامل در بالا بودن قدرت محاسباتي اين پردازندهها را بايد در نوع معماري آنها جستجو كرد. در اين معمـاري، يـک پردازنـده گرافيکـي مشتمل بر تعدادی واحد چندپردازنده<sup>۲۷</sup> است که هـر يـک بــه نوبه خـود بـه تعـدادي واحـد محاسـباتي تقـسيم مـيشـوند. شکل (۲) نمايي از اين معماري را نشان ميدهد. در هر يک از

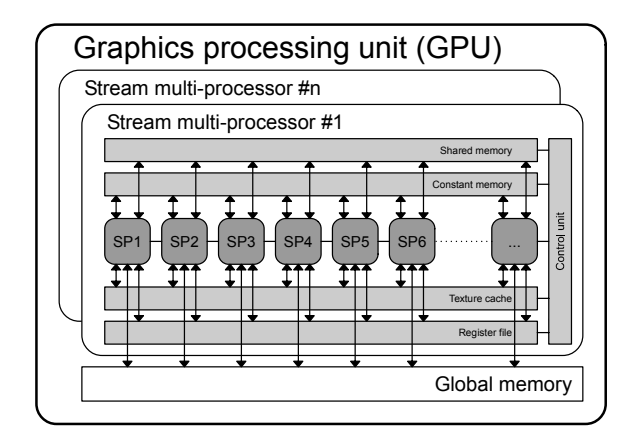

**شکل -۲ نمايي از معماري پردازندههاي گرافيکي** 

گرافيکي به کار ميرود که هـر يـک کـاربرد خـاص خـود را دارنـد. حافظـه اصـلي<sup>٢٩</sup> پردازنـده گرافيكـي كـه ميـان همـه چندپردازندهها مشترک است، بيشترين حجم را دارا بوده ولـي دسترسي به آن بسيار کندتر از ساير انواع حافظـه اسـت. ايـن تنها نوعي از انواع حافظـههـاي موجـود روي پردازنـدههـاي گرافيکي است که امکان انتقال دادهها از حافظه اصـلي رايانـه به آن وجود دارد. اين انتقال از طريــق درگــاه دادههــا<sup>۳۰</sup> انجــام ميگيرد و با وجود سرعت بالا، چنانچه برنامهاي نياز به انتقال مکرر دادهها از حافظه اصلي رايانه به حافظه اصـلي پردازنـده گرافيکي داشته باشـد، کـارايي آن بـه شـدت کـاهش خواهـد يافت. از ديگر انواع حافظه در پردازندههاي گرافيکي ميتـوان به حافظه ثابـت<sup>۳۱</sup> بـراي مقـاديري کـه در طـول اجـراي يـک رشتهمحاسباتي تغيير نميکنند اشاره كرد. همچنين ميتـوان از حافظه محل<sub>ی</sub> <sup>۳۲</sup> که میان واحدهای محاسباتی یک چندپردازنده بــه صــورت مــشترک قابــل دسترســي اســت و نيــز حافظــه که مختص هر واحد محاسـباتي اسـت، نـام بـرد. <sup>۳۳</sup> خصوصي حجم اين حافظهها بسيار کمتر از حافظه اصلي بوده و عمـدتاً سرعت دسترسي به آنها بسيار بيشتر اسـت. بـه عنـوان مثـال دسترسي به حافظه محلي ميتواند ۶۰۰ تا ۷۰۰ برابر سريعتـر از حافظه اصلي باشد. نکته بسيار مهم در اينجا شناخت بسيار دقيق انـواع حافظـه و اسـتفاده صـحيح از آنهـا در الگـوريتم

چندپردازندهها در هر زمان تنها يک دستور مـشابه روي تمـام واحدهاي محاسباتي با دادههاي گوناگون اجـرا مـيشـود. بـه همين دليل در اين معماري، محاسباتي که شامل اجـراي يـک سري دستور خـاص روي حجـم بـالايي از دادههـا باشـد، بـا سرعت بسيار بالايي اجرا ميشود. به عنوان نمونه ميتـوان بـه جمع دو بردار با تعداد بسيار زياد درايهها اشاره كرد. اگـر بـه دليلي همانند وجـود دسـتورات شـرطي لازم باشـد برخـي از واحدهاي محاسباتي دستورات ديگري را انجام دهنـد، واحـد کنترل شاخههاي مختلف دستورات شرطي را به صورت نوبتي در صف اجرا قرار ميدهد. واضح است که اين کـار عملکـرد کلي را به شدت تحت تاثير قرار ميدهد و بايد تا حـد امکـان از نوشتن برنامهها به اين صورت خودداري کرد. در اينجا بايد اشاره كرد در مقايسه با پردازندهها، هزينه بهوجود آوردن يـک رشته اجرا<sup>۲۸</sup> در پردازندههاي گرافيکي بسيار کمتر است. بدين سبب يک رشته عمليات را ميتوان به هـزاران رشـته اجرايـي تقسيم كرد که واحـد کنتـرل پردازنـده گرافيکـي آنهـا را بـه ترتيب به چندپردازنـدههـا و در نتيجـه واحـدهاي محاسـباتي تخصيص داده و آنها را اجرا ميکند. عامل سوم را مـيتـوان ساختار حافظه در پردازندههاي گرافيکي دانـست. در مقايـسه با پردازندهها، ساختار حافظه پردازنـدههـاي گرافيکـي بـسيار پيچيدهتر است. چهار نوع حافظـه مختلـف در پردازنـدههـاي

```
for (unsigned int i = 0; i < NumberOfRows; i++)
{ 
double Sum = 0.00;
for (unsigned int j = 0; j < NumberOfColumns; j++){ 
Sum += A[i][j] * X[j];} 
Y[i] = Sum;}
                   شکل -۳ پيادهسازي الگوريتم ضرب ماتريسهاي متراکم در بردار روي پردازندهها
```

```
for (unsigned int i = 0; i < NumberOfRows; i++)
{
  double Sum = 0.00;
  for (unsigned int j = RowIndices[i]; j < RowIndices[i + 1]; j++)\left\{ \begin{array}{c} \end{array} \right. Sum += Values[j] * X[ColumnIndices[j]];
  \mathbf{I}Y[i] = Sum;}
```
**شکل -۴ پيادهسازي الگوريتم ضرب ماتريسهاي تنک در بردار روي پردازندهها** 

است که در اين حالت اعمال ضرب و جمـع تنهـا بايـد روي مقادير غيرصفر انجام گيرد. براي اين کار با توجه به شکل (۴) و با استفاده از بردار کمکي انديس سطرها، ابتدا و انتهـاي هـر سطر بهدست ميآيد. سپس با انجام يک حلقه روي اين سـطر مقادير از بردار مقادير ماتريس استخراج شده و با کمک بـردار انديسهاي ستوني، در درايه مربوطه از بردار x ضرب ميشود. چنانچه تمامي اين مقادير براي يک سـطر بـا يکـديگر جمـع شوند، يک درايه بردار حاصلضرب نهايي به دسـت مـيآيـد. چند نکته در اين الگوريتم قابل توجه است. نخـست ايـن کـه دسترسي به بردار x بسيار نامنظم است. همانطور که پـيشتـر اشاره شد، اين مورد کارايي کلي را به شدت تحت تاثير قـرار ميدهد. نکته دوم نياز به حاصلجمع تمام حاصلضـربهـاي میانی \*\* در هر سطر برای بهدست آوردن يـک درايــه از بــردار حاصلضرب نهايي است که قسمت دوم الگوريتم را تـشکيل مي دهد. اين مورد به عنوان يکي از اعمال ابتـدايي ۳۵ در بحـث <sup>۳۶</sup> پردازندههاي گرافيکي مطرح است و به نام عمليات کاهش

١٣٠ روشهاي عددي در مهندسي، سال ،۳۲ شمارة ،١ تابستان ١٣٩٢

محاسباتي است کـه ايـن موضـوع مـيتوانـد سـرعت انجـام محاسبات را به حـداکثر نزديـک کنـد. آنچـه ذکـر شـد تنهـا گوشهاي از پيچيدگيهاي سختافزار پردازندههـاي گرافيکـي جديد است. شناخت دقيق سختافـزار مـيتوانـد راهگـشاي انجام محاسبات سريع با اسـتفاده از پردازنـدههـاي گرافيکـي باشد.

**-۳ پيادهسازي الگوريتم ضرب مـاتريس تنـک در بردار روي پردازنـدههـاي گرافيکـي و تحقيقـات مرتبط** 

پيادهسازي الگوريتم ضرب ماتريسهاي متـراکم در بـردار روي پردازندهها بسيار ساده است. شکل (۳) الگوريتم اين کار را در قالب يک برنامه به زبان ++C نشان ميدهد. هنگامي که ماتريس تنک بوده و به روش سطر تنک متراکم نگهداري شده باشد، بايد تغييراتي در ايـن الگـوريتم صـورت گيـرد. واضـح

شناخته ميشود. پيادهسازي يـک عمليـات کـاهش بـا کـارايي مناسب در پردازندههاي گرافيکي کار سادهاي نيست و نياز بـه دقت فراوان دارد. به عنوان آخرين مورد بايد توجه داشت کـه تعداد عناصر غيرصفر در هر سطر در يـک مـاتريس لزومـاً بـا يکديگر برابر نيست. همچنين دليلي ندارد اين تعداد بر تعـداد واحدهاي محاسباتي در يک چندپردازنده بخـشپـذير باشـد. بنابراين همواره تعدادي از واحدهاي محاسباتي بدون عمليات خواهند ماند که اين مورد از کارايي کلي الگـوريتم بـه شـدت خواهد کاست و در نتيجه، ميزان بهينه بودن الگـوريتم ارتبـاط تنگاتنگي با نحوهي توزيع مقـادير غيرصـفر مـاتريس خواهـد داشت. برخي از محققان تلاش کردهانـد بـه نحـوي بـا تغييـر تعداد سطرهايي کـه بـه يـک چندپردازنـده سـپرده مـيشـود، الگوريتم خـود را بـراي دسـتهاي از مـاتريسهـا بهينـه كننـد [۱۱-۹]. در مواردي نيز اين کار توسط يک برنامه خـارجي و به صورت خودکار انجام شده است [۱۲ و ۱۳]. البتـه لازم بـه ذکر است تقريباً تمامي کارهاي انجام شـده در ايـن زمينـه بـر مبنــاي کــودا انجــام شــده اســت و در نتيجــه منحــصر بــه سـختافزارهـاي شـرکت انويدياسـت. در دسـته ديگـري از تحقيقات انجـام شـده، سـعي شـده اسـت بـا تغييـر نحـوهي نگهداري ماتريس بر کارايي الگوريتم افزوده شود [۹ و ۱۱]. با توجه به کاربرد بسيار زياد روش نگهداري سطر تنک فـشرده، اسـتفاده از چنـين الگـوريتمهـايي مـستلزم تغييـرات کلـي در ساختار برنامههاي قديمي و يا تبديل نوع مـاتريس اسـت کـه هيچ کدام چندان مطلوب نيـست. همچنـين سـاير روشهـاي نگهداري ماتريسهاي تنک نيـز مـشکلاتي خـاص خـود دارا بوده و نميتوان آنها را حل نهـايي مـشکل دانـست. در ايـن مقاله سعي ميشود بـا اسـتفاده از چنـدين تکنيـک، از جملـه تعيين تعداد سطرها در هر چندپردازنده در زمان اجراي برنامه، دادن آگاهي اوليه به کامپايلر براي بهينهسازي هر چه بيـشتر و استفاده از يک قسمت عمليـات کـاهش بـا حـداکثر کـارايي، کارايي کلي الگوريتم بدون تغيير در ساختار مـاتريس تـا حـد امکان افزايش يابد. اين تکنيکهـا در قـسمتهـاي آينـده بـه

اختصار بيان خواهد شد.

#### **-۴ مباني کلي يک برنامه به زبان آزاد محاسباتي**

مدل برنامهنويسي در زبان آزاد محاسباتي با آنچه در ساير مدلهاي برنامهنويسي وجود دارد، قـدري متفـاوت اسـت. در اين زبان الگوريتم به صورت يک سري رشته اجرايي در نظـر گرفته ميشود که همگي يک سري دستورات يکسان را اجـرا ميکنند. اين دستورات به صـورت يـک تـابع در نظـر گرفتـه مي شود که آن را هسته™ مينامند. ميتـوان تـصور کـرد تمـام واحدهاي محاسباتي اين تابع را فراخواني و اجرا ميكنند. بـه عنوان نمونه، برنامه جمع دو بردار با يکـديگر در نظـر گرفتـه ميشود. شکل (۵) الگوريتم لازم براي ايـن کـار را روي يـک پردازنده و نيز هسته معادل آن را در زبان آزاد محاسباتي نشان ميدهد. مهمترين تفاوت اين دو برنامه در حذف شدن حلقـه خارجي در هسته است که با اختصاص قسمت داخلـي حلقـه در هر شمارنده به واحدهاي محاسباتي، عملاً کار انجام شـده در دو برنامه معادل خواهد بود. توضيح چند نکته در ايـنجـا ضروري به نظر ميرسد. نخست اين که هر واحـد محاسـباتي نياز دارد موقعيت خود را در ميان واحدهاي محاسـباتي ديگـر بداند که اين امر معادل اسـتفاده از شـمارنده حلقـه در برنامـه مربوط به پردازنده در شکل(۵) است. همان گونه که در شکل مشاهده ميشود، براي اين کار هسته ميتواند از توابع موجـود در زبان آزاد محاسباتي استفاده كند. نکته ديگري که بايد بدان اشاره كرد، اين است که به دلايل بسياري، ترتيب اجراي هسته روي واحدهاي محاسباتي در چندپردازندههاي مختلـف قابـل پيشبيني نيست. از اين رو هنگامي يک حلقه خارجي را بدين صورت ميتوان به يک برنامه زبان آزاد محاسباتي تبديل كـرد که هر بار اجراي حلقه از دفعات ديگـر کـاملاً مـستقل باشـد. برنامه سادهاي که در اين قسمت بدان پرداخته شد، داراي ايـن خصوصيت است، اما در برنامههاي پيچيدهتـر ماننـد عمليـات کاهش اين کار امکانپذير نيست و بايد با ارائهي يک الگوريتم سازگار با مدل برنامهنويـسي زبـان آزاد محاسـباتي، عمليـات

```
void AddVec(
   const double *x,
   const double *y,
   double *z,
   unsigned int N)
{
  for (unsigned int i = 0; i < N; i++) {
    z[i] = x[i] + y[i]; }
}
__kernel void AddVec(
  _{\text{global const} } double x,
   __global const double *y,
    __global double *z,
   unsigned int N)
{
  unsigned int i = get global id(0);
  if (i < N) {
   z[i] = x[i] + y[i]; }
}
```

```
شکل ۵– برنامه جمع دو بردار با یکدیگر روی پردازنده و هستهی معادل آن در زبان آزاد محاسباتی
```

```
__kernel void SpMV Naive(
   __global unsigned int const *RowIndices, 
   __global unsigned int const *ColumnIndices, 
   __global unsigned int const *Values, 
   __global double const *X, 
    __global double *Y, 
   unsigned int N) 
{ 
  unsigned int i = get\_global_id(0);
  if (i < N) { 
    double Sum = 0.00:
    for (unsigned int j = RowIndices[i]; j < RowIndices[i + 1]; j++) { 
       Sum += Values[j] * X[ColumnIndices[j]]; 
     } 
    Y[i] = Sum;
   } 
} 
             شکل -۶ سادهترين روش پيادهسازی الگوريتم ضرب ماتريس تنک در بردار در زبان آزاد محاسباتی
```

```
// WORKGROUP SIZE BITS and ROWS PER WORKGROUP BITS are to be defined
// on the command-line
#define WORKGROUP_SIZE (1 << WORKGROUP_SIZE_BITS)
#define ROWS_PER_WORKGROUP (1 << ROWS_PER_WORKGROUP_BITS)
#define LOCAL WORKGROUP SIZE BITS (WORKGROUP SIZE BITS - \
ROWS_PER_WORKGROUP_BITS)
#define LOCAL WORKGROUP SIZE (1 << LOCAL WORKGROUP SIZE BITS)
__kernel void __attribute__((reqd_work_group_size(WORKGROUP_SIZE, 1, 1))) SpMV(
   __global unsigned int const *RowIndices,
   __global unsigned int const *ColumnIndices,
   __global double const *Values,
   __global double const *X,
    __global double *Y,
   unsigned int N,
   __local double *Buffer)
{
  const unsigned int gid = get group id(0);
  const unsigned int tid = get local id(0);
 const unsigned int lgid = tid >> LOCAL WORKGROUP SIZE BITS;
 const unsigned int ltid = tid & (LOCAL WORKGROUP SIZE - 1);
  const unsigned int Row = (gid << ROWS_PER_WORKGROUP_BITS) + lgid;
  if (Row < N) {
   Buffer[tid] = 0.00;const unsigned int Start = RowIndices[Row];
   const unsigned int End = RowIndices[Row + 1];
     // Actual multiplication
    for (unsigned int i = Start + ltid; i < End; i += LOCAL WORKGROUP SIZE)
     {
     Buffer[tid] += Values[i] * X[ColumnIndices[i]];
     }
   }
  // local memory barrier
  barrier(CLK_LOCAL_MEM_FENCE);
   // Reduction of results
#if LOCAL WORKGROUP SIZE > 512
  if (Row < N) {
    if (ltid < 512)\left\{ \right. Buffer[tid] += Buffer[tid + 512];
     }
   }
  barrier(CLK_LOCAL_MEM_FENCE);
```

```
#endif
#if LOCAL_WORKGROUP_SIZE > 256
  if (Row < N)
   {
    if (ltid < 256)
    {
      Buffer[tid] += Buffer[tid + 256];
    }
   }
  barrier(CLK_LOCAL_MEM_FENCE);
#endif
#if LOCAL WORKGROUP SIZE > 128
  if (Row < N) {
    if (ltid < 128)
   \{Buffer[tid] += Buffer[tid + 128];
    }
   }
 barrier(CLK_LOCAL_MEM_FENCE);
#endif
#if LOCAL WORKGROUP SIZE > 64
  if (Row < N)
  \left\{ \right. if (ltid < 64)
    \left\{ \right.Buffer[tid] += Buffer[tid + 64];
    }
   }
  barrier(CLK_LOCAL_MEM_FENCE);
#endif
#if LOCAL_WORKGROUP_SIZE > 32
   if (Row < N)
   {
    if (ltid < 32)
    {
    Buffer[tid] += Buffer[tid + 32];
     }
   }
  barrier(CLK_LOCAL_MEM_FENCE);
#endif
```

```
#if LOCAL WORKGROUP SIZE > 16
   if (Row < N)
   {
    if (ltid < 16)
   \{Buffer[tid] += Buffer[tid + 16];
    }
   }
   barrier(CLK_LOCAL_MEM_FENCE);
#endif
#if LOCAL WORKGROUP SIZE > 8
   if (Row < N)
   {
   if (ltid \langle 8 \rangle\left\{ \right.Buffer[tid] += Buffer[tid + 8];
    }
   }
  barrier(CLK_LOCAL_MEM_FENCE);
#endif
#if LOCAL WORKGROUP SIZE > 4
   if (Row < N)
   {
    if (ltid < 4)
    \{Buffer[tid] += Buffer[tid + 4];
     }
   }
  barrier(CLK_LOCAL_MEM_FENCE);
#endif
#if LOCAL_WORKGROUP_SIZE > 2
   if (Row < N)
   {
   if (ltid < 2) {
    Buffer[tid] += Buffer[tid + 2];
     }
   }
  barrier(CLK_LOCAL_MEM_FENCE);
#endif
#if LOCAL_WORKGROUP_SIZE > 1
```

```
 if (Row < N)
\left\{ \begin{array}{c} \end{array} \right.if (ltid < 1) {
        Buffer[tid] += Buffer[tid + 1];
      }
   }
```
barrier(CLK\_LOCAL\_MEM\_FENCE);

#endif

```
if (Row < N)\left\{ \begin{array}{c} \end{array} \right. // Store final result
       if (ltid == 0)\left\{\begin{array}{ccc} & & \end{array}\right\}Y[Row] = Buffer[tid];
        }
    }
}
```

```
شکل ۷ - پيادهسازي الگوريتم پيشنهادي ضرب ماتريس تنک در بردار در زبان آزاد محاسباتي
```

```
#pragma omp parallel for 
for (unsigned int i = 0; i < NumberOfRows; i++)
{ 
  double Sum = 0.00;
 for (unsigned int j = RowIndices[i]; j < RowIndices[i + 1]; j++)\{ Sum += Values[j] * X[ColumnIndices[j]]; 
   } 
 Y[i] = Sum;}
```
شکل ۸– پیادهسازی الگوریتم ضرب ماتریسهای تنک در بردار روی پردازندهها با استفاده از استاندارد باز چندپردازنده

باشند. واضح است با وجـود بـالاتر بـودن قـدرت محاسـباتي پردازندههاي گرافيکي، نميتوان اننتظـار داشـت عملکـرد هـر برنامهاي در زبان آزاد محاسباتي بهتر از پردازندهها باشد. حتي گاهي بهتر است بخشي از برنامه روي پردازنده و بخشي روي پردازنده گرافيکي اجرا شود.

مورد نظر را انجام داد. همچنين در صورتي که يک قسمت از برنامه به نتايج قسمت قبل نياز داشته باشـد، هـر يـک از ايـن قسمتها بايد در قالب يک هسته مستقل معرفي و بـه ترتيـب فراخواني شوند. فراخواني هر هسته جدا از زمـان اجـراي آن، به مقداري زمان نياز دارد و بنابراين بايد برنامههـا بـه شـکلي نوشته شوند که کمترين تعـداد فراخـواني هـستههـا را داشـته

١٣٦ روشهاي عددي در مهندسي، سال ،۳۲ شمارة ،١ تابستان ١٣٩٢

## **-۵ پيادهسازي الگوريتم ضرب مـاتريس تنـک در بردار توسط زبان آزاد محاسباتي**

سادهترين روش پيادهسازي الگوريتم ضرب ماتريس تنـک در بــردار در شــکل (۶) نمــايش داده شــده اســت. در ايــن روش،همان گونه که پـيشتـر توضـيح داده شـد، تنهـا حلقـه خارجي در برنامه شکل (۵) حذف و محتويات حلقه به عنوان هسته مورد نظر معرفي شده است. واضح است که هـر واحـد محاسباتي، محاسبه حاصلضرب يک سـطر از مـاتريس را بـر عهده خواهد داشت. در صورتي که تعداد عناصر غيرصـفر در هـر سـطر بـا يکـديگر مـساوي نباشـد، همـواره تعـدادي از واحدهاي محاسباتي بدون عمليـات خواهنـد مانـد. همچنـين الگوي دسترسي به حافظه بسيار درهم ريخته اسـت. توضـيح بيشتر در مورد بهترين نوع دسترسي به حافظه در پردازندههاي گرافيکـي خـارج از حوصـله ايـن نوشـتار اسـت و خواننـده ميتواند به مراجع [۱۴ و ۱۵] مراجعه كند. ايـن مـوارد باعـث ميشود کارايي اين هسته بسيار پايين باشد.

در اين تحقيق از چندين تکنيک براي افزايش کارايي ايـن هسته اسـتفاده شـده اسـت. اولـين مـورد بـه کـارگيري يـک الگوريتم جديد براي استفاده از چندين واحد محاسباتي بـراي محاسبه حاصلضرب يک سطر از ماتريس در بردار اسـت. از اين ديـدگاه مـيتـوان الگـوريتمهـاي ارائـه شـده در مراجـع [۹ و ۱۱] را حالـت خاصـي از الگـوريتم ارائـه شـده در ايـن تحقيق دانست. تا حد اطلاع نگارنده ارائـه چنـين الگـوريتمي براي اولين بار انجـام شـده اسـت. چنانچـه تمـام واحـدهاي محاسباتی يک گروه کاری<sup>۳۸</sup> بدون عمليات بماند، واحد کنترل عمليات جديدي را به آنها تخصيص ميدهد و در نتيجـه بـر کارايي الگـوريتم اضـافه مـيشـود. در ايـن روش واحـدهاي محاسباتي متوالي مربوط به يک سـطر بـه خانـههـاي حافظـه متوالي دسترسي پيدا ميکنند. اين الگوي دسترسي بـه حافظـه براي پردازندههاي گرافيکـي بـسيار مناسـب بـوده و سـرعت دسترسي به حافظه و در نتيجه کارايي کلي را به شکل مناسبي

بهبود ميبخشد. واضح است که بهترين تعداد واحد محاسباتي براي هر سطر به نحوهي توزيع عناصـر غيرصـفر در مـاتريس بستگي دارد. آنچه در اين تحقيق براي اولين بـار پيـادهسـازي شده است، نحوهي خاص نوشتن هسته به شکلي است کـه با کمک ماکروهای پیشپردازنده<sup>۳۹</sup> می<sup>ت</sup>وان به صورت کاملاً بهينه تعداد واحد محاسباتي در هر گروه کاري را تغيير داد. پــارامتر بــسيار مهــم ديگــر در ايــن زمينــه تعــداد ســطر اختصاصيافته به هر گروه کاري است. اين پـارامتر نيـز بـه صورت بهينه قابل تغيير با کمک ماکروهـاي پـيشپردازنـده است. بيشتر محاسبات لازم وابسته به اين پارامترها در زمان ترجمهي هسته انجام ميگيرد و حاصل آن يک هسته بسيار بهينه است. در بسياري از کاربردها مانند حل يـک دسـتگاه معادلات خطي، ماتريس با الگوي يکسان عناصـر غيرصـفر بارها و بارها بايد در بردار ضرب شوند. يک برنامه ميتوانـد بـه نحوي نوشته شود کـه در زمـان اجـرا بـا تغييـر ايـن پارامترهـا، بهينهترين حالت ممکن را بـراي ايـن الگـوي عناصـر غيرصـفر انتخاب و استفاده كند. از آنجا که ايـن محاسـبات بخـش بـسيار عمدهاي از زمان کلي حل يک مسئله را تـشکيل مـيدهـد، ايـن بهينهسازي کاملاً به صرفه است.

تکنيک ديگري که براي افـزايش کـارايي هـستهي ضـرب ماتريس در بردار به کار رفتـه اسـت، اسـتفاده از يـک بخـش عمليات کـاهش بـا کـارايي بالاسـت. ايـن بخـش بـا کمـک ماکروهاي پيشپردازنده به شکلي نوشـته شـده اسـت کـه بـا پارامترهاي گفته شده در بالا سازگار بوده و تغيير پارامترها بـه شکل بهينهاي در نظر گرفته ميشود. عمليات کاهش در چنـد مرحله انجام ميشود. هنگامي که قسمت اول الگـوريتم پايـان مـييابــد، بـه ازاي هــر يـک از اعــضاي گـروه کــاري يــک حاصلجمع مياني بهدست آمـده اسـت. نحـوه کـار عمليـات کاهش بدين صورت است که ابتـدا هـر گـروه کـاري بـه دو قسمت مساوي تقسيم ميشود. نيمه اول حاصـلجمـع ميـاني خود را با حاصل جمع مياني نيمه دوم جمع کرده و جايگزين حاصــل جمع مياني خود ميکنند. با اين کار تعداد محاسباتي

روشهاي عددي در مهندسي، سال ۳۲، شمارة ١، تابستان ۱۳۹۲ هجر ۱۳۹۲ استان ۱۳۹۲ مختلف برابر باشمار باشمار باشمار باشم

| بستر<br>نرمافزاري                   | حافظهى<br>اصلى | پردازنده گرافیکی                    | سيستم عامل                      | حافظه<br>اصلبي | تعداد<br>هستهها | پردازنده                     | رديف |
|-------------------------------------|----------------|-------------------------------------|---------------------------------|----------------|-----------------|------------------------------|------|
| <b>NVIDIA</b><br><b>CUDA</b><br>4.1 | $1$ GB         | <b>NVIDIA</b><br>GeForce GTX<br>280 | Ubuntu 10.10 (64 bit)<br>Linux) | $4$ GB         | 4               | AMD Phenom Quad<br>core 9950 |      |
| AMD<br><b>APP SDK</b><br>2.6        | 2 GB           | <b>AMD</b> Radeon<br>HD 6970        | Ubuntu 10.10 (64 bit)<br>Linux) | $4$ GB         | $\overline{4}$  | Intel Core2 Quad<br>O8300    |      |

**جدول -۱ مشخصات سيستمهاي رايانههاي مورد استفاده** 

**جدول -۲ سرعت حافظه سيستمهاي رايانههاي مورد استفاده** 

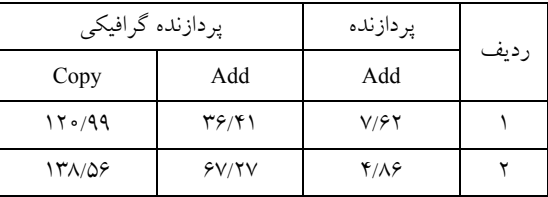

سيستمهاي مورد اسـتفاده، از آزمـون اسـتريم°\* [۱۶] اسـتفاده شده اسـت. ايـن آزمـون را مـيتـوان يکـي از معـروفتـرين آزمونها در اين زمينه دانست. در ايـن آزمـون سـرعت چنـد عمليات ساده مانند جمع دو بردار و يا کپـي کـردن بخـشي از حافظه به عنـوان نمـودي از سـرعت قابـل دسترسـي حافظـه بهدست ميآيد. نظير همين مورد توسط زبـان آزاد محاسـباتي روي پردازنده گرافيکي پيـادهسـازي شـد. جـدول (۲) نتـايج حاصل از انجام آزمون را نـشان مـيدهـد. واضـح اسـت کـه سرعت حافظه در پردازندههاي گرافيکـي بـه مراتـب بـيش از سرعت حافظه در پردازنده است و بنـابراين مـيتـوان انتظـار داشت که عمل ضرب ماتريس در بـردار روي پردازنـدههـاي گرافيکي سريعتر انجام گيرد.

پيشتر اشاره شد که خصوصيات ماتريس مورد اسـتفاده و از آن جمله نحوه توزيع مقادير غيـر صـفر، تـاثير بـسياري در نتايج بهدسـت آمـده دارد. از ايـن رو، بـراي بـهدسـت آوردن نتايجـي کـه بتوانـد گوياي عملکرد واقعي روش باشد، از يک

نيز نتيجه نهايي را در محل مربوطه در حافظه اصـلي ذخيـره ميكند. از آنجا که عمليات کاهش حداکثر در يک گروه کاري انجام ميگيرد، از حافظه محلي که ميان واحـدهاي محاسـباتي مشترک است، براي ذخيره اين حاصلجمعهاي مياني اسـتفاده ميشود. اين مورد کارايي اين الگوريتم را بـه شـدت افـزايش مي دهد.

#### **-۶ مثالهاي عددي**

شکل (۷) متن کامل هسته پيادهسـازي شـده در زبـان آزاد محاسـباتي را نـشان مـيدهـد. بـراي بررسـي کـارايي هـسته پيادهسازي شده، دو سيستم رايانهاي انتخاب شـد. مشخـصات پردازنده، حافظـه اصـلي، پردازنـده گرافيکـي، حافظـه اصـلي گرافيکي و مشخصات نرمافزاري اين دو سيستم در جدول(۱) آمده است. همان گونه که پيشتر اشـاره شـد، سـرعت عمـل ضرب ماتريس در بردار، بسيار وابـسته بـه سـرعت حافظـهي مــورد اســتفاده اســت. بــراي بررســي ســرعت حافظــه در

| متوسط تعداد عناصر غير<br>صفر در هر سطر | تعداد عناصر غير صفر                                                         | تعداد ستونها                                  | تعداد سطرها                                    | ماتريس            |  |
|----------------------------------------|-----------------------------------------------------------------------------|-----------------------------------------------|------------------------------------------------|-------------------|--|
| $Y \circ \circ \circ$                  | $Y \circ \circ \circ \circ \circ \circ$                                     | $Y \circ \circ \circ$                         | $Y \circ \circ \circ$                          | Dense             |  |
| ۱۱۹                                    | <b>۴۳۴۴۷۶۵</b><br>$Y^{\varphi}$                                             |                                               | $Y^{\varphi}$                                  | Protein           |  |
| $V\Upsilon$                            | 90104A0                                                                     | $\Lambda$ $\Gamma$ $\Gamma$ $\Gamma$ $\Gamma$ | $\Lambda$ $\Gamma$ $\Gamma$ $\Gamma$ $\Gamma$  | FEM / Spheres     |  |
| ۶۴                                     | $Y \circ \circ VY \wedge Y$                                                 | 55501                                         | 55501                                          | FEM / Cantilever  |  |
| $\Delta \mathsf{r}$                    | 11844444                                                                    | Y1Y91A                                        | <b>TIVAIA</b>                                  | Wind Tunnel       |  |
| ۵۱                                     | $\Upsilon \Upsilon \vee \Upsilon$ o 1                                       | 49170                                         | 49170                                          | FEM / Harbor      |  |
| ٣٩                                     | 1918971                                                                     | 49107                                         | 49107                                          | <b>QCD</b>        |  |
| ۵۵                                     | $V \wedge V V V \circ V$                                                    | $\Upsilon$ o $\Lambda \vee \Upsilon$          | $\Upsilon$ on $\Upsilon$                       | FEM / Ship        |  |
| ۶                                      | 17YYYAA                                                                     | $Y \circ 90 \circ 0$                          | 7.69000                                        | Economics         |  |
| ۴                                      | Y100Y70                                                                     | <b>ATAATA</b>                                 | <b>ATAATA</b>                                  | Epidemiology      |  |
| $\Upsilon$                             | 7674771                                                                     | 121197                                        | 171197                                         | FEM / Accelerator |  |
| ۶                                      | 901978                                                                      | $1V \circ 99A$                                | $1\vee \circ 99\wedge$                         | Circuit           |  |
| $\mathbf{r}$                           | $\lambda \circ \circ \circ \circ \circ \Delta$<br>$r \cdot \omega \omega r$ |                                               | $\lambda \circ \circ \circ \circ \circ \Delta$ | Webbase           |  |
| ۲۶۳۳                                   | <b>IITVAVYA</b>                                                             | 1.91910                                       | $YY\wedge Y$                                   | LP                |  |

**جدول -۳ مشخصات ماتريسها** 

مجموعه ماتريسهاي تنک که در بسياري از مقالات به آنهـا استناد ميشود، استفاده شد. اين مجموعـه شـامل ۱۴ مـاتريس است که طيف بسيار گستردهاي از مسائل را پوشش مـيدهـد. مشخــصات ايــن مــاتريسهــا در جــدول (۳) آمــده اســت. توضيحات بيشتر در مورد اين مـاتريسهـا و منـشاء آنهـا در مرجع [۱۷] موجود است.

پيادهسازي برنامه اصلي توسط زبـان برنامـهنويـسي ++C انجام شد. براي ترجمه برنامهها نيز از کامپايلر 4.4.5 ++g کـه به همراه سيستم عامل عرضه ميشود استفاده شده است. زمان اجراي هسته بر مبنـاي زمـان روي پردازنـده (و نـه پردازنـده گرافيکي) به کمک دقيقترين زمـانسـنج موجـود در سيـستم اندازهگيري شده است. اين مورد از آن جهـت واجـد اهميـت است که بـسياري از مولفـان تنهـا زمـان اجـراي هـسته روي

پردازنده گرافيکي را گزارش ميكنند که در نتيجه زمان صرف شده براي آمادهسازي هسته براي اجرا در آن منظور نميشـود. در تمامي برنامهها، بـراي بررسـي درسـتي جـوابهـا، نتـايج بهدست آمده با نتايج برنامه مرجع روي پردازنده مقايسه شـده و همگــي مــورد تاييــد قــرار گرفتــه اســت. در مــورد روش پيشنهادي پارامترها با زمانگيري به نحوي انتخاب شدهاند که سريعترين حل ممکن به دست آيد.

جدولهاي (۴) و (۵) نتايج بهدسـت آمـده را بـه تفکيـک ماتريسهاي مورد استفاده نشان ميدهند. در ستون مربوط بـه پردازنــده، زمــان اجــراي الگــوريتم مرجــع شــکل (۴) روي پردازنده نشان داده شده است. اين زمان بـراي مقايـسه سـاير روشها به کاربرده شده است و افزايش سرعتها نـسبت بـه آن سنجيده شدهانـد. در سـتونهـاي بعـد کـارايي اسـتفاده از

| GPU (Proposed)                         |                                   | GPU (Naïve)                       |                                 | CPU (OpenMP)      |                                | $\mathrm{CPU}$                         |                   |
|----------------------------------------|-----------------------------------|-----------------------------------|---------------------------------|-------------------|--------------------------------|----------------------------------------|-------------------|
| سرعت نسبي                              | زمان اجرا                         | سرعت نسبى                         | زمان اجرا                       | سرعت نسبي         | زمان اجرا                      | زمان اجرا                              | ماتريس            |
| 10/77                                  | $\circ$ / $\vee$ 9                | 1/19                              | 10/Y                            | Y/Y               | $\Delta/V \circ$               | 17/09                                  | Dense             |
| $\Lambda/VV$                           | 1/T1                              | $Y \circ Y$                       | Q/FV                            | $1/\Lambda$       | 9/41                           | 11/25                                  | Protein           |
| 9/11                                   | $1/\lambda$                       | $Y/\Delta Y$                      | 9/09                            | $1/\lambda$       | 9/0V                           | 19/01                                  | FEM / Spheres     |
| $\Lambda/\Delta \Upsilon$              | 1/79                              | $Y/Y$ .                           | $Y/\Delta V$                    | $1/\lambda V$     | $\Delta/\lambda\lambda$        | 11/00                                  | FEM / Cantilever  |
| $\setminus \circ / \circ \vartriangle$ | $\mathsf{r}/\mathsf{1}\mathsf{q}$ | $Y/\Lambda Y$                     | 11/TV                           | 1/9 <sub>A</sub>  | 19/19                          | $\mathsf{r}\mathsf{y}\wedge\mathsf{y}$ | Wind Tunnel       |
| $\Lambda/\circ \hat{z}$                | $\circ/\Lambda\Upsilon$           | Y/YY                              | Y/99                            | $1/\Delta f$      | Y/Y                            | 9/09                                   | FEM / Harbor      |
| 9/07                                   | $\circ$ /09                       | $\mathsf{r}\prime\circ\mathsf{r}$ | $1/\Lambda$ ۴                   | $1/\lambda$ ۶     | $\mathbf{r}' \cdot \mathbf{r}$ | $\Delta$ / $\mathcal{F}$               | <b>QCD</b>        |
| $\frac{1}{2}$                          | Y/11                              | $Y/\Delta$ 9                      | $\Lambda/\Delta \circ$          | $1/\lambda V$     | 11/N <sub>A</sub>              | $\uparrow \uparrow / \circ \circ$      | FEM / Ship        |
| $\mathcal{F}/V\Upsilon$                | $\circ/9$                         | $\Upsilon/9\Upsilon$              | $1/\Delta$ ۶                    | $1/\Lambda$ ۳     | $\mathbf{r}/\mathbf{r}$        | 9/11                                   | Economics         |
| $\eta \circ \pi \wedge$                | $\circ/\forall \check{}$          | 9/79                              | 1/71                            | 1/60              | 4/99                           | V/F9                                   | Epidemiology      |
| $\setminus \circ / \setminus \circ$    | $\sqrt{\cdot V}$                  | Y/Y                               | $\mathbf{r}/\mathbf{r}$         | $Y \circ V$       | Q/Y                            | $\sqrt{\cdot/V}$                       | FEM / Accelerator |
| 9/7                                    | $\circ / \wedge \wedge$           | $\mathsf{r}/\mathsf{r}$ .         | 1/9                             | 1/8 <sub>A</sub>  | $\mathbf{r}/\mathbf{v}$        | Q/YV                                   | Circuit           |
| $Y/\hat{z}$                            | 9/99                              | $1/\gamma V$                      | <b>II/VA</b>                    | 1/95              | $\lambda$ /9 $\epsilon$        | 1V/T1                                  | Webbase           |
| $\mathcal{W}/\mathcal{P}$              | $\Delta/\Upsilon\Upsilon$         | $\circ$ /<br>$\Lambda\Delta$      | $\Lambda$ \/ $\Upsilon\Upsilon$ | $1/\Lambda\Delta$ | TVI4                           | 99/15                                  | LP                |

**جدول -۴ زمان انجام عمل ضرب بر حسب ميلي ثانيه و نسبت افزايش سرعت در سيستم شماره ۱** 

شکل (۶) مورد بررسي قرار گرفته است. هسته بـه کـار رفتـه براي استخراج اين نتايج دقيقاً همان هسته ضرب مـاتريس در بردار مورد استفاده در کتابخانه توابع وينا سي ال [۸] اسـت و بنابراين ميتواند براوردي از کـارايي نـسبي روش ارائـه شـده بهدست دهد. ديده ميشود اين الگوريتم بـا وجـود سـادگي و عدم استفاده بهينه از منابع موجود توانسته است سـرعت قابـل قبولي در مقايسه با دو مورد قبلي کسب كند. ستونهـاي آخـر نيز کارايي روش پيشنهادي در اين تحقيق را نـشان مـيدهـد. همانطور که ديده ميشود کارايي روش بسيار بالاتر از تمامي موارد قبل بوده و در برخي موارد نزديک ۲۰ برابر سريعتـر از الگوريتم مشابه در پردازنده عمـل كـرده اسـت. بايـد در نظـر داشت هر چند مقادير گزارش شده براي زمان اجـرا بـا تغييـر پارامترها و انتخاب بهترين مورد به دست آمدهاند، اما ميتـوان

استاندارد چندپردازنده بـاز<sup>۴۱</sup> شـکل (۸) نـسبت بـه الگـوريتم مرجع نشان داده شده است. ديده ميشود استفاده از اين روش که جزو روشهاي حافظهي مشترک اسـت، در برخـي مـوارد سرعت اجراي الگوريتم را افزايش داده و گاهي آن را کـاهش ميدهد. در توجيه اين نتايج بايد گفت که از آنجا که مهمترين عامل در زمينه سرعت الگوريتم ضرب ماتريسهـاي تنـک در بردار سرعت دسترسي به حافظه اسـت، صـرفنظـر از تعـداد هستههاي پردازنده به کار رفته در اجـراي الگـوريتم، همـواره يک حد بالا براي سرعت وجود دارد که بايـد هزينـهي نـسبتاً زياد ايجاد و از بين بردن رشتههاي اجرايي مـورد اسـتفاده در اين روش را نيز بدان افزود که ممکن است چنـين نتـايجي را به دنبال داشته باشد. در ستونهاي بعد کارايي الگوريتم سـاده ضرب ماتريسهاي تنک در بردار روي پردازندههاي گرافيکي

| GPU (Proposed)    |                           | GPU (Naïve)         |                             | CPU (OpenMP)      |                         | <b>CPU</b>                 |                   |  |
|-------------------|---------------------------|---------------------|-----------------------------|-------------------|-------------------------|----------------------------|-------------------|--|
| سرعت نسبى         | زمان اجرا                 | سرعت نسبى           | زمان اجرا                   | سرعت نسبى         | زمان اجرا               | زمان اجرا                  | ماتريس            |  |
| 19/97             | $\circ$ /۴۲               | $\Upsilon/\Upsilon$ | 7/99                        | $\circ$ /07       | 19/00                   | $\Lambda/\Upsilon\Upsilon$ | Dense             |  |
| 17/9 <sub>A</sub> | $\circ$ /69               | $1/\tau$            | 9/7                         | $\circ$ /9 $V$    | 9/77                    | 9/00                       | Protein           |  |
| 11/9V             | $\lambda / \circ \Lambda$ | $1/\mathcal{r}$     | 9/0                         | 1/19              | 11/19                   | 17/91                      | FEM / Spheres     |  |
| 10/79             | $\circ/\Lambda$ ۴         | $1/\mathcal{r}$     | $9/7\lambda$                | 1/19              | V/YY                    | $\Lambda/\Delta$ 9         | FEM / Cantilever  |  |
| $11/f\Lambda$     | $Y \circ 9$               | 1/20                | 1V/FF                       | 1/15              | $Y \setminus \circ Y$   | $\frac{84}{11}$            | Wind Tunnel       |  |
| $\sqrt{\cdot}$    | $\circ$ /0۳               | 1/99                | $\mathbf{r}/\mathbf{r}$     | 1/15              | $\mathfrak{r}/\Lambda$  | Q/Y                        | FEM / Harbor      |  |
| 9/15              | $\circ$ /۴۷               | $1/\Delta V$        | Y/VQ                        | $1/\circ V$       | $Y \circ Y$             | $\mathcal{N}(\mathcal{V})$ | QCD               |  |
| $11/f\Lambda$     | $1/\gamma$                | $1/\mathfrak{r}$    | 11/F                        | 1/11              | 17/27                   | 19/1V                      | FEM / Ship        |  |
| 11/T1             | $\circ$ /0 $\wedge$       | 0/99                | 1/10                        | 1/N <sub>A</sub>  | $\mathbf{r}/\mathbf{5}$ | 9/04                       | Economics         |  |
| $\mathcal{N}$     | $\circ$ /۴۹               | V/F                 | $\circ/9$                   | $\sqrt{\cdot V}$  | $9/8\Lambda$            | 9/9r                       | Epidemiology      |  |
| 17/97             | $\circ$ / $\vee$          | Y/5Y                | $\Upsilon/\Upsilon\Upsilon$ | $\circ$ /99       | 9/NV                    | $9/\lambda$                | FEM / Accelerator |  |
| Y/VY              | 1/1V                      | $Y/\sqrt{2}$        | $1/\tau\tau$                | $1/\Delta\Delta$  | $\frac{6}{2}$           | $\Delta/\Delta\Upsilon$    | Circuit           |  |
| Y/YY              | 9/07                      | $1/\Delta1$         | 10/14                       | 1/77              | 17/T9                   | 10/7 <sub>A</sub>          | Webbase           |  |
| 19/17             | $\mathbf{r}/\mathbf{v}$   | $1/7\Delta$         | $01/\tau\tau$               | $1/\circ \Lambda$ | $\Delta$ 9/ $\Delta$ .  | 54/77                      | LP                |  |

**جدول -۵ زمان انجام عمل ضرب بر حسب ميلي ثانيه و نسبت افزايش سرعت در سيستم شماره ۲** 

**جدول -۶ تاثير پارامترها در زمان اجراي الگوريتم بر حسب ميلي ثانيه** 

| YQS                      | 17 <sub>A</sub>          | $\hat{\gamma}$           | $\tau\tau$               | ۱۶                          | $\wedge$          | ۴                        | $\mathbf{r}$      | $\lambda$                         | تعداد سطر اختصاص يافته<br>به هر گروه کاری<br>تعداد واحد<br>محاسباتی در هر گروه کاری<br>محاسباتی در هر گروه کاری |
|--------------------------|--------------------------|--------------------------|--------------------------|-----------------------------|-------------------|--------------------------|-------------------|-----------------------------------|----------------------------------------------------------------------------------------------------|
|                          |                          |                          | $\overline{\phantom{0}}$ |                             |                   |                          | $\overline{a}$    | YY/Y                              |                                                                                                    |
|                          | $\overline{\phantom{a}}$ | $\overline{\phantom{0}}$ | -                        |                             |                   | $\overline{\phantom{0}}$ | 17/19             | 14/09                             | ۲                                                                                                    |
|                          | $\overline{\phantom{0}}$ | $\overline{\phantom{a}}$ | -                        |                             |                   | V/Y                      | $V/\Delta\Delta$  | $\Lambda/\Upsilon$ .              | ۴                                                                                                    |
|                          | $\overline{\phantom{0}}$ | $\overline{\phantom{0}}$ | $\overline{\phantom{0}}$ | -                           | $Y/\lambda$       | 4/19                     | $Y/\Delta Y$      | $\Delta/\Upsilon$ 9               | $\wedge$                                                                                                    |
|                          | $\overline{\phantom{0}}$ | $\overline{\phantom{0}}$ | $\overline{\phantom{0}}$ | $\Upsilon/\Upsilon\Upsilon$ | $Y/\Delta Y$      | $Y/\Delta\Lambda$        | Y/9V              | $\mathbf{r}/\mathbf{A}\mathbf{r}$ | ۱۶                                                                                                    |
| $\overline{\phantom{a}}$ | $\overline{\phantom{0}}$ | $\overline{\phantom{0}}$ | $V/F\Lambda$             | Y/Y                         | $1/\Delta f$      | 1/8 <sub>A</sub>         | $Y \circ Q$       | Y/VQ                              | $\tau\tau$                                                                                                    |
| $\overline{\phantom{a}}$ | $\overline{\phantom{0}}$ | 9/7 <sub>A</sub>         | Y/YY                     | $1/80$                      | $1/\lambda$       | 1/70                     | $1/\Delta Y$      | $Y/\Delta V$                      | ۶۴                                                                                                    |
| $\blacksquare$           | 9/07                     | Y/91                     | Y/YQ                     | $1/\Upsilon$                | $1/\circ \Lambda$ | 1/77                     | Y/YY              | $Y/\Lambda$ ۶                     | 17 <sub>A</sub>                                                                                                 |
| 9/0                      | $f/\lambda$              | Y/YY                     | 1/T                      | $1/\Upsilon$                | 1/79              | $Y/Y$ ۶                  | $\Delta/\Upsilon$ | $\Lambda/V$ $\circ$               | ۲۵۶                                                                                                    |

بر اساس خصوصيات ماتريس نيز مقادير بهينه و يا نزديک بـه بهينه براي هر ماتريس را انتخاب كرد. شبيه اين کار در برخي از تحقيقات ديگر انجام گرفته و ميتواند به عنوان مکمل ايـن تحقيق مورد نظر قـرار گيـرد. همچنـين اجـراي الگـوريتم بـه دفعات نشان ميدهد که پارامترهاي بهينه تنها به نوع مـاتريس بستگي داشته و در اجراهاي مختلف ثابت هستند.

براي بررسي ميزان تـاثير ايـن پارامترهـا در زمـان اجـراي الگوريتم، ماتريس Spheres / FEM روي سيـستم شـماره (۲) در نظر گرفتـه شـده و زمـان اجـراي تمـامي حـالات ممکـن پارامترهـا در جـدول (۶) نمـايش داده شـده اسـت. مـشاهده ميشود هر چند استفاده از پارامترها تاثيرات بـسيار مهمـي در سرعت اجراي الگوريتم دارند، اما در نزديکي پارامتر بهينه (که در جدول با خط زير نشان داده شده است)، حساسيت نسبت به پارامترها نـسبتاً پـايين اسـت و مـيتـوان اميـدوار بـود در صورتي که امکان بهينهسازي سرعت اجرا با زمانگيري وجود نداشته باشد، انتخاب نسبتاً خوب پارامترهاي بهينـه منجـر بـه

نتايج نسبتاً مناسبي شود.

**-۷ نتيجهگيري** 

در اين تحقيق يک هـسته ضـرب مـاتريسهـاي تنـک در بردار توسط زبان آزاد محاسباتي روي پردازندههـاي گرافيکـي پيادهسازي شد. روش پيشنهادي از قالب استاندارد سطر تنـک فشرده استفاده ميکند که اين مورد موجب سادگي اسـتفاده از آن در برنامههاي قبلي ميشود. نتايج حاصله از ايـن روش بـا حــل مرجــع روي پردازنــده، اســتفاده از اســتاندارد بــاز چندپردازنــده و نيــز پيــادهســازي ســاده الگــوريتم روي پردازندههاي گرافيکي (مشابه با کتابخانه توابـع وينـا سـي ال) روي يک طيف گسترده از مـاتريسهـاي تنـک مقايـسه شـد. نتايج بهدست آمده نشان ميدهـد روش پيـشنهادي از کـارايي بسيار بالايي برخوردار بوده و ميتواند تمامي روشهاي گفتـه شده را به راحتي و با فاصله زياد پشت سر بگذارد

- 1. direct methods
- 2. Cholesky
- 3. iterative methods
- 4. conjugate gradient
- 5. bi-conjugate gradient
- 6. Krylov sub-space methods
- 7. sparse
- 8. compressed sparse row (csr)
- 9. cache
- 10. cache miss
- 11. high performance computing (hpc)
- 12. distributed memory
- 13. compute node
- 14. local area network (lan)
- 15.shared memory
- 16. multi-core
- 17. computational co-processor
- 18. computational accelerator
- 19. graphics processing unit (gpu)
- 20. open graphics library (opengl)
- 21. cuda
- 22. NVIDIA
- 23. Apple
- 24. open computing language (opencl)
- 25. open standard
- 26. many-core
- 27. multi-processor
	- 28. execution thread

29. main memory

- 30. data bus
- 31. constant memory
- 32. local memory
- 33. private memory
- 34. intermediate products
- 35. primitive operation
- 36.reduction operation
- 37. kernel
- 38. work group
- 39. pre-processor macros
- 40. STREAM
- 41. open multi-processing (openmp)

- 1. Saad, Y., *Numerical Methods for Large Eigenvalue Problems,* Manchester University Press, 1992.
- 2. Pasenau, M. and Jiménez, A. F., "Implementación de Algoritmos Numéricos en una Tarjeta Gráfica," *Centro Internacional de Métodos Numéricos en*

*Ingeniería* (CIMNE), 2006.

3. Krüger, J. and Westermann, R., "Linear Algebra Operators for GPU Implementation of Numerical Algorithms", *Proceeding SIGGRAPH '03*, pp. 908- 916, ACM, New York, USA, 2003.

#### **مراجع**

**واژهنامه** 

- 4. NVIDIA CUDA,
- http://www.nvidia.com/object/cuda\_home\_new.html
- 5. Humphrey, J. R., Price, D. K., Spagnoli, K. E., Paolini, A. L. and Kelmelis, E. J., "CULA: Hybrid GPU Accelerated Linear Algebra Routines," *Proceedings SPIE 7705, Modeling and Simulation for Defense Systems and Applications V*, 770502, 2010.
- 6. OpenCL, http://www.khronos.org/opencl.
- 7. Fang, J., Varbanescu, A. L., and Sips, H, "A Comprehensive Performance Comparison of CUDA and OpenCL," *Proceedings International Conference on Parallel Processing*, pp. 216-225, 2011.
- 8. ViennaCL Project Homepage, http://viennacl.sourceforge.net.
- 9. Bell, N., and Garland, M., Efficient Sparse Matrix-Vector Multiplication on CUDA, NVIDIA Technical Report NVR-2008-004, NVIDIA, 2008.
- 10. Wu, T., Wang, B., Shan, Y., Yan, F., Wang, Y. and Xu, N., "Efficient PageRank and SpMV Computation on AMD GPUs", *Proceedings 39th International Conference on Parallel Processing (ICPP)*, pp. 81- 89, 2010.
- 11. Mehri Dehnavi, M., Fernández, D. M., and Giannacopoulos, D., "Finite-Element Sparse Matrix Vector Multiplication on Graphic Processing Units", *IEEE Transactions on Magnetics*, Vol. 46, No. 8,

2010.

- 12. El Zein, A. H., and Rendell, A. P., "Generating Optimal CUDA Sparse Matrix-Vector Product Implementations for Evolving GPU Hardware," *Concurrency and Computation: Practice and Experience*, Vol. 24, pp. 3-13, 2012.
- 13. Grewe, D., and Lokhmotov, A., "Automatically Generating and Tuning GPU Code for Sparse Matrix-Vector Multiplication from a High-Level Representation", *Proceedings the Fourth Workshop on General Purpose Processing on Graphics Processing Units (GPGPU4)*, 2011.
- 14. AMD Accelerated Parallel Processing OpenCL, AMD, 2011.
- 15. NVIDIA CUDA C Programming Guide, NVIDIA, 2012.
- 16. McCalpin, J. D., "Memory Bandwidth and Machine Balance in Current High Performance Computers," *IEEE Computer Society Technical Committee on Computer Architecture (TCCA) Newsletter*, pp. 19-25, 1995.
- 17. Williams, S., Oliker, L., Vuduc, R., Shalf, J., Yelick, K., and Demmel, J., "Optimization of Sparse Matrix-Vector Multiplication on Emerging Multicore Platforms," *Proceedings the 2007 ACM/IEEE conference on Supercomputing*, ACM New York, NY, USA, 2007.